# **MOOVIC** Horaires et plan de la ligne L29 de bus

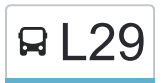

 $\mathsf{R}$  L29 Pôle d'échanges (Blois)  $\rightleftarrows$  Les Lombardes (Cormeray) L<sup>[Téléchargez](https://moovitapp.com/index/api/onelink/3986059930?pid=Web_SEO_Lines-PDF&c=Footer_Button&is_retargeting=true&af_inactivity_window=30&af_click_lookback=7d&af_reengagement_window=7d&GACP=v%3D2%26tid%3DG-27FWN98RX2%26cid%3DGACP_PARAM_CLIENT_ID%26en%3Dinstall%26ep.category%3Doffline%26ep.additional_data%3DGACP_PARAM_USER_AGENT%26ep.page_language%3Dfr%26ep.property%3DSEO%26ep.seo_type%3DLines%26ep.country_name%3DFrance%26ep.metro_name%3DBlois&af_sub4=SEO_other&af_sub8=%2Findex%2Ffr%2Fline-pdf-Blois-2962-1080250-155291604&af_sub9=View&af_sub1=2962&af_sub7=2962&deep_link_sub1=2962&deep_link_value=moovit%3A%2F%2Fline%3Fpartner_id%3Dseo%26lgi%3D155291604%26add_fav%3D1&af_ad=SEO_other_L29_P%C3%B4le%20d%27%C3%A9changes%20(Blois)%20%E2%87%84%20Les%20Lombardes%20(Cormeray)_Blois_View&deep_link_sub2=SEO_other_L29_P%C3%B4le%20d%27%C3%A9changes%20(Blois)%20%E2%87%84%20Les%20Lombardes%20(Cormeray)_Blois_View)</sup>

La ligne L29 de bus (Pôle d'échanges (Blois) ≥ Les Lombardes (Cormeray)) a 3 itinéraires. Pour les jours de la semaine, les heures de service sont:

(1) Clénord (Cellettes): 16:10(2) Les Lombardes (Cormeray): 17:20 - 18:20(3) Pôle D'Échanges (Blois): 07:03 - 08:13 Utilisez l'application Moovit pour trouver la station de la ligne L29 de bus la plus proche et savoir quand la prochaine ligne L29 de bus arrive.

## **Direction: Clénord (Cellettes)** 13 arrêts [VOIR LES HORAIRES DE LA LIGNE](https://moovitapp.com/blois-2962/lines/L29/155291604/7135868/fr?ref=2&poiType=line&customerId=4908&af_sub8=%2Findex%2Ffr%2Fline-pdf-Blois-2962-1080250-155291604&utm_source=line_pdf&utm_medium=organic&utm_term=P%C3%B4le%20d%27%C3%A9changes%20(Blois)%20%E2%87%84%20Les%20Lombardes%20(Cormeray))

Pôle D'Échanges (Blois)

Leclerc (Blois)

Centre Administratif (Blois)

Archerie (Cellettes)

Bourg (Cellettes)

La Coque (Cormeray)

L'Almandière (Cormeray)

Bourg (Cormeray)

Les Lombardes (Cormeray)

Mairie (Cour-Cheverny)

Salle Des Fêtes (Cour-Cheverny)

Les Fées (Cour-Cheverny)

Clénord (Cellettes)

# **Direction: Les Lombardes (Cormeray)** 9 arrêts [VOIR LES HORAIRES DE LA LIGNE](https://moovitapp.com/blois-2962/lines/L29/155291604/7135869/fr?ref=2&poiType=line&customerId=4908&af_sub8=%2Findex%2Ffr%2Fline-pdf-Blois-2962-1080250-155291604&utm_source=line_pdf&utm_medium=organic&utm_term=P%C3%B4le%20d%27%C3%A9changes%20(Blois)%20%E2%87%84%20Les%20Lombardes%20(Cormeray))

Pôle D'Échanges (Blois)

Leclerc (Blois)

Centre Administratif (Blois)

Archerie (Cellettes)

#### **Horaires de la ligne L29 de bus** Horaires de l'Itinéraire Clénord (Cellettes):

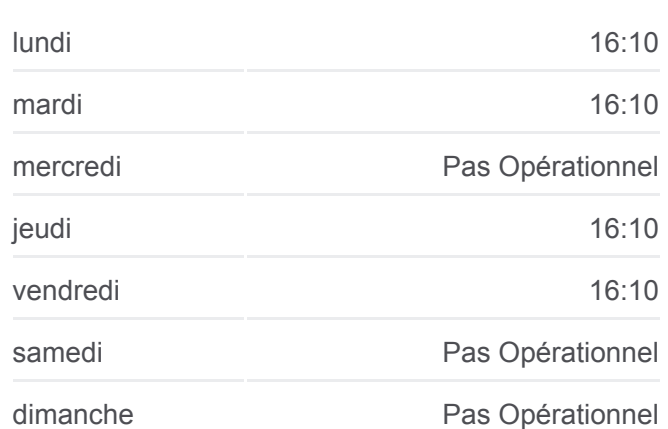

## **Informations de la ligne L29 de bus Direction:** Clénord (Cellettes) **Arrêts:** 13 **Durée du Trajet:** 45 min **Récapitulatif de la ligne:**

#### [Plan de la ligne L29 de bus](https://moovitapp.com/blois-2962/lines/L29/155291604/7135868/fr?ref=2&poiType=line&customerId=4908&af_sub8=%2Findex%2Ffr%2Fline-pdf-Blois-2962-1080250-155291604&utm_source=line_pdf&utm_medium=organic&utm_term=P%C3%B4le%20d%27%C3%A9changes%20(Blois)%20%E2%87%84%20Les%20Lombardes%20(Cormeray))

### **Horaires de la ligne L29 de bus** Horaires de l'Itinéraire Les Lombardes (Cormeray):

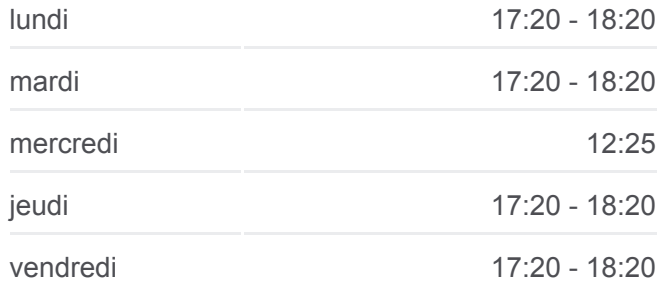

Bourg (Cellettes)

La Coque (Cormeray)

L'Almandière (Cormeray)

Bourg (Cormeray)

Les Lombardes (Cormeray)

samedi Pas Opérationnel

dimanche Pas Opérationnel

**Informations de la ligne L29 de bus Direction:** Les Lombardes (Cormeray) **Arrêts:** 9 **Durée du Trajet:** 33 min **Récapitulatif de la ligne:**

## [Plan de la ligne L29 de bus](https://moovitapp.com/blois-2962/lines/L29/155291604/7135869/fr?ref=2&poiType=line&customerId=4908&af_sub8=%2Findex%2Ffr%2Fline-pdf-Blois-2962-1080250-155291604&utm_source=line_pdf&utm_medium=organic&utm_term=P%C3%B4le%20d%27%C3%A9changes%20(Blois)%20%E2%87%84%20Les%20Lombardes%20(Cormeray))

**Direction: Pôle D'Échanges (Blois)** 9 arrêts [VOIR LES HORAIRES DE LA LIGNE](https://moovitapp.com/blois-2962/lines/L29/155291604/7135870/fr?ref=2&poiType=line&customerId=4908&af_sub8=%2Findex%2Ffr%2Fline-pdf-Blois-2962-1080250-155291604&utm_source=line_pdf&utm_medium=organic&utm_term=P%C3%B4le%20d%27%C3%A9changes%20(Blois)%20%E2%87%84%20Les%20Lombardes%20(Cormeray))

Les Lombardes (Cormeray)

Bourg (Cormeray)

L'Almandière (Cormeray)

La Coque (Cormeray)

Bourg (Cellettes)

Archerie (Cellettes)

Mail Charlot (Blois)

Provinces (Blois)

Pôle D'Échanges (Blois)

**Horaires de la ligne L29 de bus** Horaires de l'Itinéraire Pôle D'Échanges (Blois):

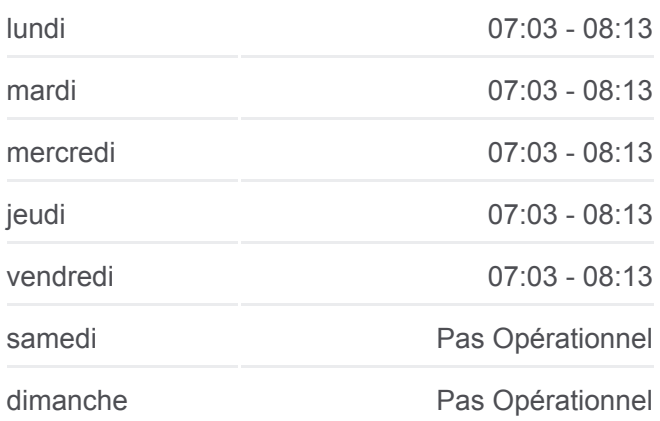

**Informations de la ligne L29 de bus Direction:** Pôle D'Échanges (Blois) **Arrêts:** 9 **Durée du Trajet:** 32 min **Récapitulatif de la ligne:**

[Plan de la ligne L29 de bus](https://moovitapp.com/blois-2962/lines/L29/155291604/7135870/fr?ref=2&poiType=line&customerId=4908&af_sub8=%2Findex%2Ffr%2Fline-pdf-Blois-2962-1080250-155291604&utm_source=line_pdf&utm_medium=organic&utm_term=P%C3%B4le%20d%27%C3%A9changes%20(Blois)%20%E2%87%84%20Les%20Lombardes%20(Cormeray))

Les horaires et trajets sur une carte de la ligne L29 de bus sont disponibles dans un fichier PDF hors-ligne sur moovitapp.com. Utilisez le [Appli Moovit](https://moovitapp.com/blois-2962/lines/L29/155291604/7135868/fr?ref=2&poiType=line&customerId=4908&af_sub8=%2Findex%2Ffr%2Fline-pdf-Blois-2962-1080250-155291604&utm_source=line_pdf&utm_medium=organic&utm_term=P%C3%B4le%20d%27%C3%A9changes%20(Blois)%20%E2%87%84%20Les%20Lombardes%20(Cormeray)) pour voir les horaires de bus, train ou métro en temps réel, ainsi que les instructions étape par étape pour tous les transports publics à Blois.

 $\overrightarrow{A}$  propos de Moovit  $\cdot$  [Solutions MaaS](https://moovit.com/fr/maas-solutions-fr/?utm_source=line_pdf&utm_medium=organic&utm_term=P%C3%B4le%20d%27%C3%A9changes%20(Blois)%20%E2%87%84%20Les%20Lombardes%20(Cormeray))  $\cdot$  [Pays disponibles](https://moovitapp.com/index/fr/transport_en_commun-countries?utm_source=line_pdf&utm_medium=organic&utm_term=P%C3%B4le%20d%27%C3%A9changes%20(Blois)%20%E2%87%84%20Les%20Lombardes%20(Cormeray))  $\cdot$ [Communauté Moovit](https://editor.moovitapp.com/web/community?campaign=line_pdf&utm_source=line_pdf&utm_medium=organic&utm_term=P%C3%B4le%20d%27%C3%A9changes%20(Blois)%20%E2%87%84%20Les%20Lombardes%20(Cormeray)&lang=fr)

© 2024 Moovit - Tous droits réservés

**Consultez les horaires d'arrivée en direct**

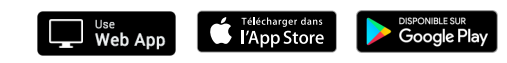